## Python for Data Science Cheat Sheet spaCy

Learn more Python for data science interactively at <u>www.datacamp.com</u>

DataCamp

## About spaCy

spaCy is a free, open-source library for advanced Natural Language Processing (NLP) in Python. It's designed specifically for production use and helps you build applications that process and "understand" large volumes of text. **Documentation:** spacy.io

## \$ pip install spacy

import spacy

## **Statistical models**

## **Download statistical models**

Predict part-of-speech tags, dependency labels, named entities and more. See here for available models: spacy.io/models

\$ python -m spacy download en\_core\_web\_sm

## Check that your installed models are up to date

**\$** python -m spacy validate

## Loading statistical models

```
import spacy
# Load the installed model "en_core_web_sm"
nlp = spacy.load("en_core_web_sm")
```

## **Documents and tokens**

## **Processing text**

Processing text with the nlp object returns a **Doc** object that holds all information about the tokens, their linguistic features and their relationships

doc = nlp("This is a text")

#### **Accessing token attributes**

```
doc = nlp("This is a text")
# Token texts
[token.text for token in doc]
# ['This', 'is', 'a', 'text']
```

#### **Spans**

#### **Accessing spans**

Span indices are **exclusive**. So **doc[2:4]** is a span starting at token 2, up to – but not including! – token 4.

```
doc = nlp("This is a text")
span = doc[2:4]
span.text
# 'a text'
```

## **Creating a span manually**

```
# Import the Span object
from spacy.tokens import Span
# Create a Doc object
doc = nlp("I live in New York")
# Span for "New York" with label GPE (geopolitical)
span = Span(doc, 3, 5, label="GPE")
span.text
# 'New York'
```

## Linguistic features

Attributes return label IDs. For string labels, use the attributes with an underscore. For example, token.pos\_.

Part-of-speech tags

doc = nlp("This is a text.") # Coarse-grained part-of-speech tags [token.pos\_ for token in doc] # ['DET', 'VERB', 'DET', 'NOUN', 'PUNCT'] # Fine-grained part-of-speech tags [token.tag\_ for token in doc] # ['DT', 'VBZ', 'DT', 'NN', '.']

## Syntactic dependencies **PREDICTED BY STATISTICAL MODEL**

doc = nlp("This is a text.") # Dependency labels [token.dep\_ for token in doc] # ['nsubj', 'ROOT', 'det', 'attr', 'punct'] # Syntactic head token (governor) [token.head.text for token in doc] # ['is', 'is', 'text', 'is', 'is']

# Named entities

doc = nlp("Larry Page founded Google") # Text and label of named entity span [(ent.text, ent.label ) for ent in doc.ents] # [('Larry Page', 'PERSON'), ('Google', 'ORG')]

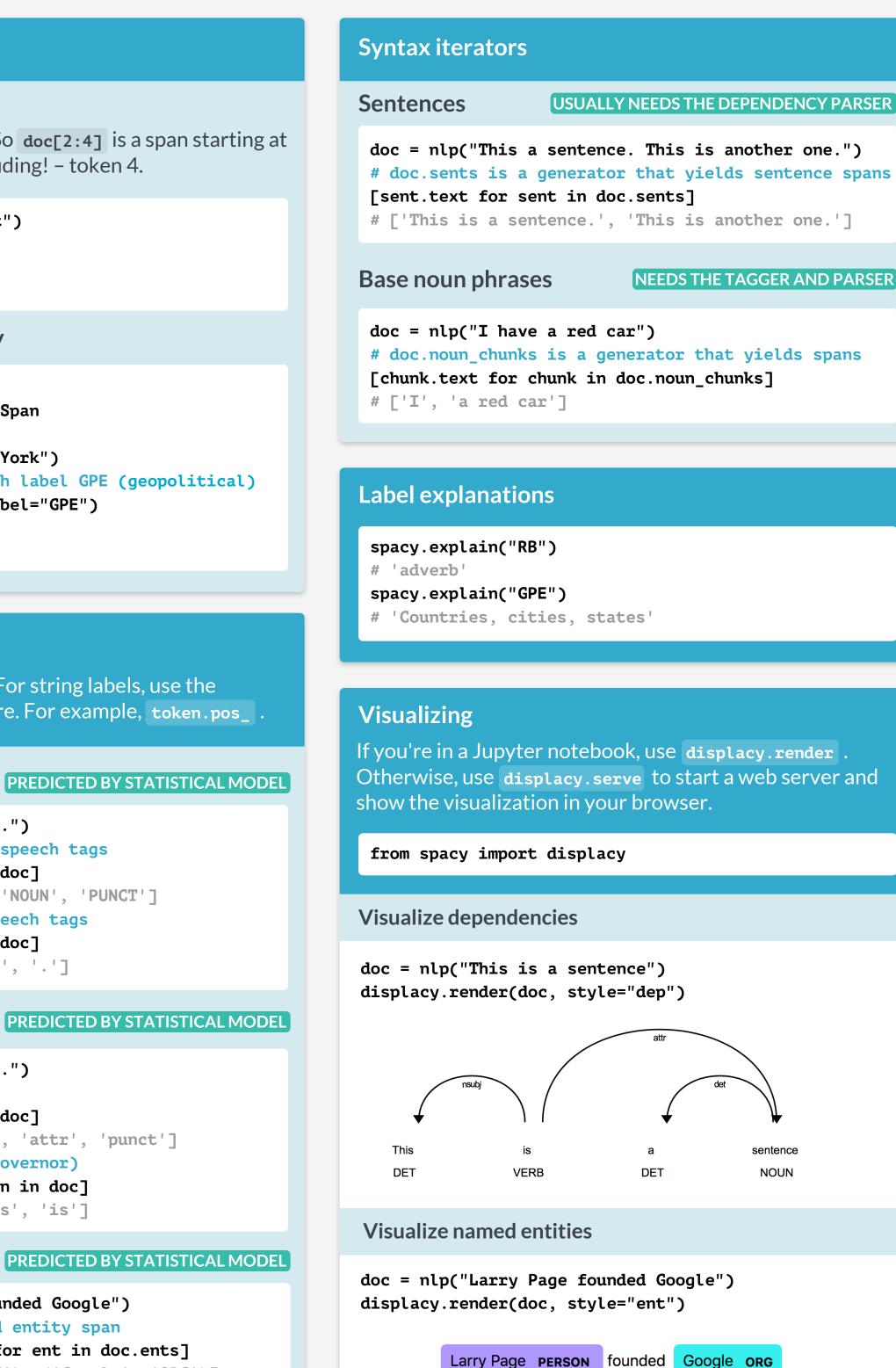

## Word vectors and similarity

To use word vectors, you need to install the larger models ending in md or lg, for example en\_core\_web\_lg.

## **Comparing similarity**

```
doc1 = nlp("I like cats")
doc2 = nlp("I like dogs")
# Compare 2 documents
doc1.similarity(doc2)
# Compare 2 tokens
doc1[2].similarity(doc2[2])
# Compare tokens and spans
doc1[0].similarity(doc2[1:3])
```

## **Accessing word vectors**

```
# Vector as a numpy array
doc = nlp("I like cats")
# The L2 norm of the token's vector
doc[2].vector
doc[2].vector_norm
```

## **Pipeline components**

Functions that take a **Doc** object, modify it and return it.

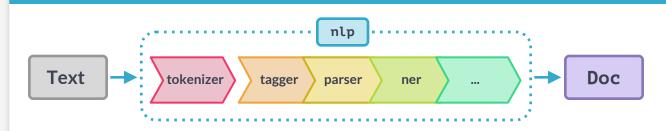

## **Pipeline information**

```
nlp = spacy.load("en_core_web_sm")
nlp.pipe names
# ['tagger', 'parser', 'ner']
nlp.pipeline
# [('tagger', <spacy.pipeline.Tagger>),
# ('parser', <spacy.pipeline.DependencyParser>),
# ('ner', <spacy.pipeline.EntityRecognizer>)]
```

#### Custom components

```
# Function that modifies the doc and returns it
def custom component(doc):
   print("Do something to the doc here!")
   return doc
```

```
# Add the component first in the pipeline
nlp.add_pipe(custom_component, first=True)
```

Components can be added **first**, **last** (default), or **before** or **after** an existing component.

#### **Extension attributes**

Custom attributes that are registered on the global **Doc**, **Token** and **Span** classes and become available as .\_ .

from spacy.tokens import Doc, Token, Span doc = nlp("The sky over New York is blue")

## **Attribute extensions**

# Register custom attribute on Token class Token.set\_extension("is\_color", default=False) # Overwrite extension attribute with default value doc[6].\_.is\_color = True

#### **Property extensions**

# Register custom attribute on Doc class get\_reversed = lambda doc: doc.text[::-1] Doc.set\_extension("reversed", getter=get\_reversed) # Compute value of extension attribute with getter doc.\_.reversed # 'eulb si kroY weN revo yks ehT'

## **Method extensions**

# Register custom attribute on Span class has\_label = lambda span, label: span.label\_ == label Span.set\_extension("has\_label", method=has\_label) # Compute value of extension attribute with method doc[3:5].has\_label("GPE") # True

## **Rule-based matching**

## Using the matcher

# Matcher is initialized with the shared vocab from spacy.matcher import Matcher # Each dict represents one token and its attributes matcher = Matcher(nlp.vocab) # Add with ID, optional callback and pattern(s) pattern = [{"LOWER": "new"}, {"LOWER": "york"}] matcher.add("CITIES", None, pattern) # Match by calling the matcher on a Doc object doc = nlp("I live in New York") matches = matcher(doc) # Matches are (match\_id, start, end) tuples for match id, start, end in matches: # Get the matched span by slicing the Doc span = doc[start:end] print(span.text) # 'New York'

#### WITH DEFAULT VALUE

#### WITH GETTER & SETTER

#### CALLABLE METHOD

## **Rule-based matching**

## **Token patterns**

```
# "love cats", "loving cats", "loved cats"
pattern1 = [{"LEMMA": "love"}, {"LOWER": "cats"}]
# "10 people", "twenty people"
pattern2 = [{"LIKE_NUM": True}, {"TEXT": "people"}]
# "book", "a cat", "the sea" (noun + optional article)
pattern3 = [{"POS": "DET", "OP": "?"}, {"POS": "NOUN"}]
```

## **Operators and quantifiers**

Can be added to a token dict as the "**op**" key.

- Negate pattern and match exactly 0 times. !
- ? Make pattern optional and match **0 or 1 times**.
- + Require pattern to match 1 or more times.
- \* Allow pattern to match **0 or more times**.

| Glossary                          |                                                                                                    |
|-----------------------------------|----------------------------------------------------------------------------------------------------|
| Tokenization                      | Segmenting text into words, punctuation etc.                                                                             |
| Lemmatization                     | Assigning the base forms of words, for example:<br>"was" $\rightarrow$ "be" or "rats" $\rightarrow$ "rat".               |
| Sentence Boundary<br>Detection    | Finding and segmenting individual sentences.                                                                             |
| Part-of-speech (POS)<br>Tagging   | Assigning word types to tokens like verb or noun.                                                                        |
| Dependency Parsing                | Assigning syntactic dependency labels,<br>describing the relations between individual<br>tokens, like subject or object. |
| Named Entity<br>Recognition (NER) | Labeling named "real-world" objects, like persons, companies or locations.                                               |
| Text Classification               | Assigning categories or labels to a whole document, or parts of a document.                                              |
| Statistical model                 | Process for making predictions based on examples.                                                                        |
| Training                          | Updating a statistical model with new examples.                                                                          |

# 😢 DataCamp

Learn Python for data science interactively at www.datacamp.com

| C Carefordia Matter Technical Carefordia Carefordia           |                                                                                                    |                                                                                                    |                   |
|----------------------------------------------------------------------------------------------------|----------------------------------------------------------------------------------------------------|----------------------------------------------------------------------------------------------------|-------------------|
| <ul> <li>Source large years dataset years were dataset and years and years and yea</li></ul> |                                                                                                    |                                                                                                    |                   |
| CostaCate CostaCate Co                                                                                                    | 🔍 🔍 🔮 😨 Learn R, Python & Data Scient: ×                                                                                                    |                                                                                                    |                   |
| R check     Cecked list       A structure list     E create a structure list (list) create a structure list) (list) create a structure list) (list) (list) create a structure list) (list) (list) (list) (list) (list) (list) (list) (list) (list) (list) (list) (list) (list) (list) (list) (list) (list) (list) (list) (list) (list                                                                | ← → C a Sécurisé https://www.datacamp.com                                                                                                    |                                                                                                    | <b>초</b> 문 ☆ 🤇    |
| Create a list<br>Aragement with the ready conduct data type; was a great<br>with a significant of the ready of the fact type; was a great<br>(1) (1) (1) (1) (1) (1) (1) (1) (1) (1)                                                                                                    | 🕑 DataCamp                                                                                                    | ←                                                                                                    | •                 |
| Create lait       Adaptangta light [Mai]: (Aab that softwards did types muser parts       \$\$ adaptangta light [Mai]: (Aab that softwards did types muser parts       \$\$ \$\$ adaptangta light [Mai]: (Aab that softwards did types muser parts       \$\$ \$\$ \$\$ \$\$ \$\$ \$\$ \$\$ \$\$ \$\$ \$\$ \$\$ \$\$ \$\$                                                                                                    | (i) Exercise                                                                                                    |                                                                                                    |                   |
| agenter versikent fore oor, ap deaanton the errore.                                                                                                    | As opposed to [181], [100], etc., shich a composed data type, you can prove value together:<br>$\begin{array}{c} \\ \\ \\ \\ \\ \\ \\ \\ \\ \\ \\ \\ \\ \\ \\ \\ \\ \\ \\$ | 2 bbil - 11.23<br>1 bti - 11.0<br>4 bbi - 11.0<br>6 bbi - 10.75<br>6 bbi - 10.3<br>7 J Create list scene<br>9 J Create list scene<br>10 J Print scene |                   |
| 301_Lbridgerunn Tigle Lbridgerunn Tigle Lbridgerunn Tigle Lbridgerunn     Im Cade     Im Cade                                                                                                    | separate variables for now, as shown in the script.                                                                                                    |                                                                                                    |                   |
|                                                                                                    | kit ).living room   liv ).bedroom   bed  and bathroom   bath ].in this order.                                                                                              |                                                                                                    | 🔊 Run Code Submit |
|                                                                                                    | <ul> <li>Print areas with the arint() function.</li> </ul>                                                                                                    | Python Shell Sides                                                                                                    |                   |
|                                                                                                    | © Take Hint; 30 XP9                                                                                                    | 3a [1]:                                                                                                    |                   |
|                                                                                                    |                                                                                                    |                                                                                                    |                   |
|                                                                                                    | -                                                                                                    |                                                                                                    |                   |